## <span id="page-0-0"></span>charm

October 25, 2011

bgAdjust *Remove background*

#### Description

Estimate and remove background signal using anti-genomic background probes

#### Usage

bgAdjust(dat, copy=TRUE)

#### Arguments

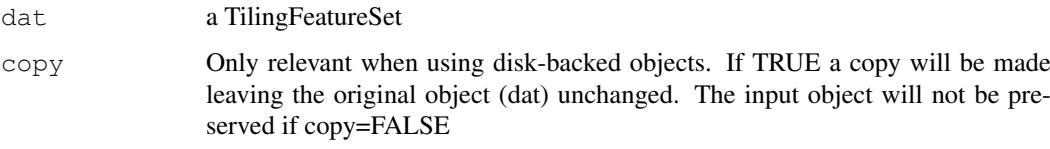

#### Details

Background signal removal using a modified version of the RMA convolution model. The background signal level is estimated within GC-strata using anti-genomic background probes.

### Value

a TilingFeatureSet

#### Author(s)

Martin Aryee <aryee@jhu.edu>

#### Examples

# See normalizeBetweenSamples

<span id="page-1-0"></span>

Return the GC content for each probe

#### Usage

countGC(dat, type = "pm",  $idx$ )

#### Arguments

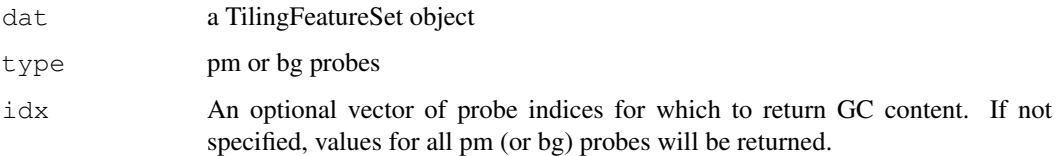

#### Details

This function returns the sum of  $#G + #C$  in the pm or bg probes.

#### Value

a numeric vector

#### Author(s)

Martin Aryee <aryee@jhu.edu>

#### See Also

[readCharm](#page-16-0)

```
if (require(charmData)) {
phenodataDir <- system.file("extdata", package="charmData")
pd <- read.delim(file.path(phenodataDir, "phenodata.txt"))
pd <- subset(pd, sampleID=="441_liver")
dataDir <- system.file("data", package="charmData")
setwd(dataDir)
rawData <- readCharm(files=pd$filename, sampleKey=pd)
ngc <- countGC(rawData)
head(ngc)
}
```
<span id="page-2-0"></span>

Calculate the CpG density for a set of windows

#### Usage

```
cpgdensity(subject, chr, pos, windowSize = 500, sequence = "CG")
```
#### Arguments

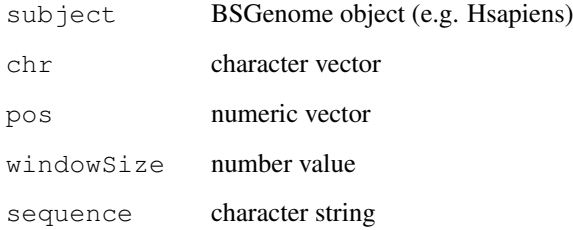

#### Details

Calculate the CpG density for a set of regions. chr and pos specify the region mid-points and windowSize specifies the size of the window to be centered on these mid-points. i.e. The window will stretch from pos-windowSize/2 to pos+windowSize/2.

#### Value

a numeric vector

#### Author(s)

Martin Aryee <aryee@jhu.edu>

```
if (require(BSgenome.Hsapiens.UCSC.hg18)){
chr <- c("chr1", "chr1", "chr2")
pos <- c(100000, 100500, 100000)
cpgd <- cpgdensity(Hsapiens, chr=chr, pos=pos, windowSize = 500)
cpgd
}
```
<span id="page-3-1"></span><span id="page-3-0"></span>

Estimate false discovery rate q-values for a set of differentially methylated regions using a permutation approach.

#### Usage

dmrFdr(dmr, compare =  $1$ , numPerms =  $1000$ , seed = NULL, verbose = TRUE)

#### Arguments

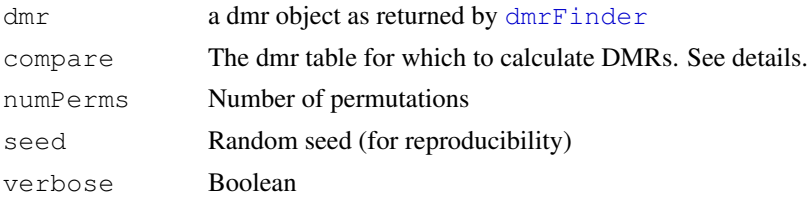

#### Details

This function estimates false discovery rate q-values for a dmr object returned by  $dmr \rightarrow$ inder. dmrFinder can return a set of DMR tables with one or more pair-wise comparisons between groups. dmrFdr currently only calculated q-values for one of these at a time. The dmr table to use (if the dmr object contains more than one) is specified by the compare option.

#### Value

a list object in the same format as the input, but with extra p-val and q-val columns for the tabs element.

#### Author(s)

Martin Aryee <aryee@jhu.edu>

#### See Also

[dmrFinder](#page-4-0), [dmrPlot](#page-7-0), [regionPlot](#page-17-0)

```
if (require(charmData) & require(BSgenome.Hsapiens.UCSC.hg18)) {
phenodataDir <- system.file("extdata", package="charmData")
pd <- read.delim(file.path(phenodataDir, "phenodata.txt"))
pd <- subset(pd, tissue %in% c("liver", "colon"))
# Validate format of sample description file
res <- validatePd(pd)
dataDir <- system.file("data", package="charmData")
setwd(dataDir)
# Read in raw data
rawData <- readCharm(files=pd$filename, sampleKey=pd)
```
#### <span id="page-4-1"></span>dmrFinder 5

```
# Find non-CpG control probes
ctrlIdx <- getControlIndex(rawData, subject=Hsapiens)
# Estimate methylation
p <- methp(rawData, controlIndex=ctrlIdx)
# Find differentially methylated regions
grp <- pData(rawData)$tissue
dmr <- dmrFinder(rawData, p=p, groups=grp,
compare=c("liver", "colon"), cutoff=0.95)
head(dmr$tabs[[1]])
# Estimate false discovery rate for DMRs
dmr <- dmrFdr(dmr, numPerms=3, seed=123)
head(dmr$tabs[[1]])
                ##Not run:
                ## Plot top 10 DMRs:
                #dmrPlot(dmr=dmr, which.table=1, which.plot=1:10, legend.size=1, all.line
                ## plot any given genomic regions using this data, supplying the regions
                #mytab = data.frame(chr=as.character(c(dmr$tabs[[1]]$chr[1],"chrY",dmr$ta
                #regionPlot(tab=mytab, dmr=dmr, outfile="./myregions.pdf", which.plot=1:5
                ## note that region 2 is not plotted since it is not on the array.
}
```
dmrFinder *Find differentially methylated regions (DMRs)*

#### Description

Find differentially methylated regions (DMRs) from tiling microarray data.

#### Usage

```
dmrFinder(eset=NULL, groups, p=NULL, l=NULL, chr=NULL, pos=NULL, pns=NULL,
sdBins=NULL, controlIndex=NULL,
controlProbes=c("CONTROL_PROBES", "CONTROL_REGIONS"), Indexes=NULL,
filter=NULL, package=NULL, ws=7, verbose=TRUE, compare="all",
withinSampleNorm="loess", betweenSampleNorm="quantile",
cutoff=0.995, sortBy="ttarea",paired=FALSE,pairs=NULL,DD=NULL,COMPS=NULL,
       removeIf=expression(nprobes<2),...)
```
#### Arguments

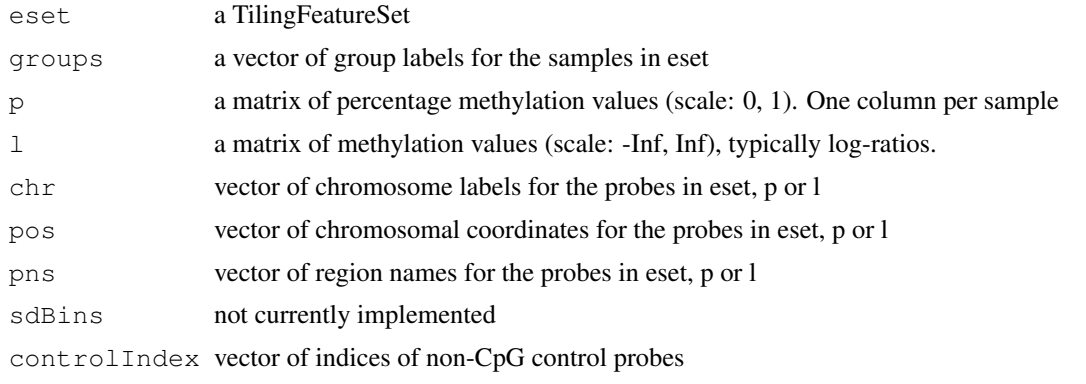

6 dmrFinder and the contract of the contract of the contract of the contract of the contract of the contract of the contract of the contract of the contract of the contract of the contract of the contract of the contract o

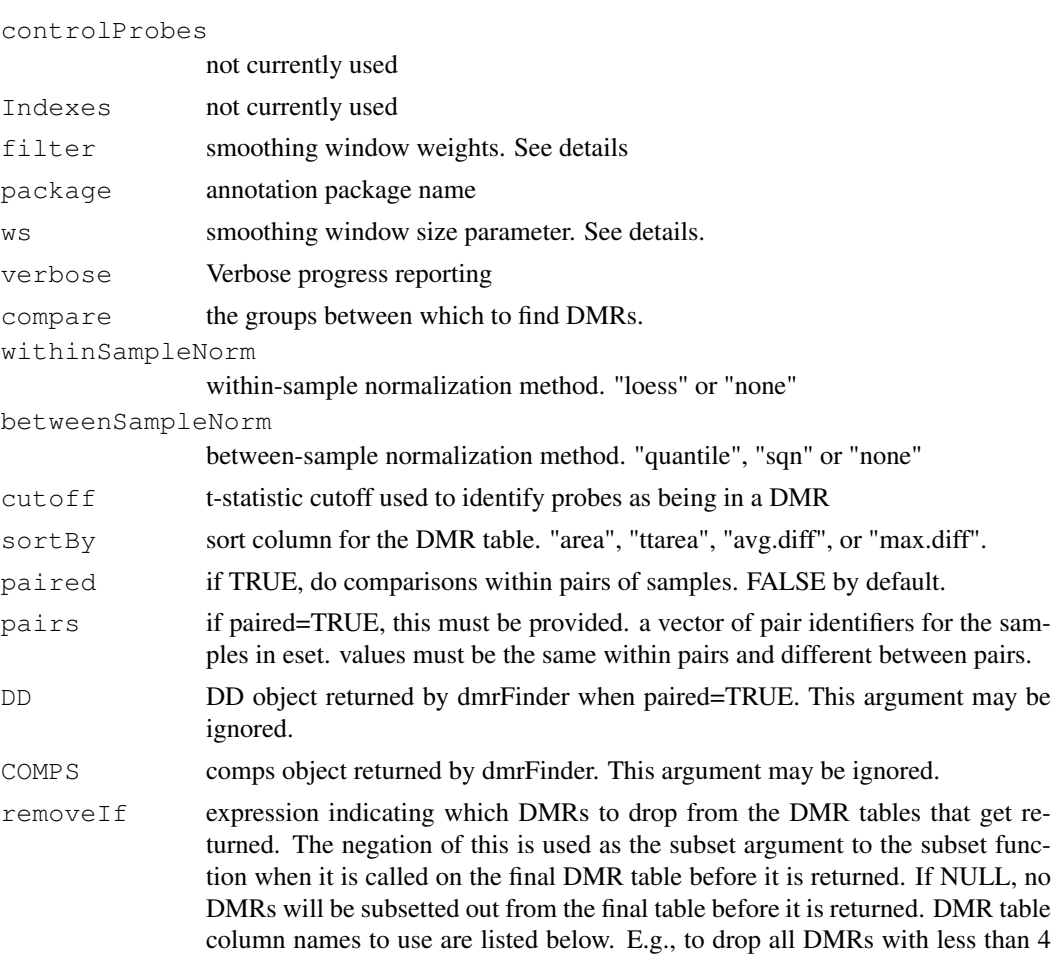

#### Details

This function finds differentially methylated regions (DMRs). The sortBy parameter can be used to sort the DMRs by area (# probes x average difference), t-statistic area (# probes x average t-statistic), average difference, or maximum difference.

probes, set removeIf=expression(nprobes<4).

... further options to be passed to methp

#### Value

A list with

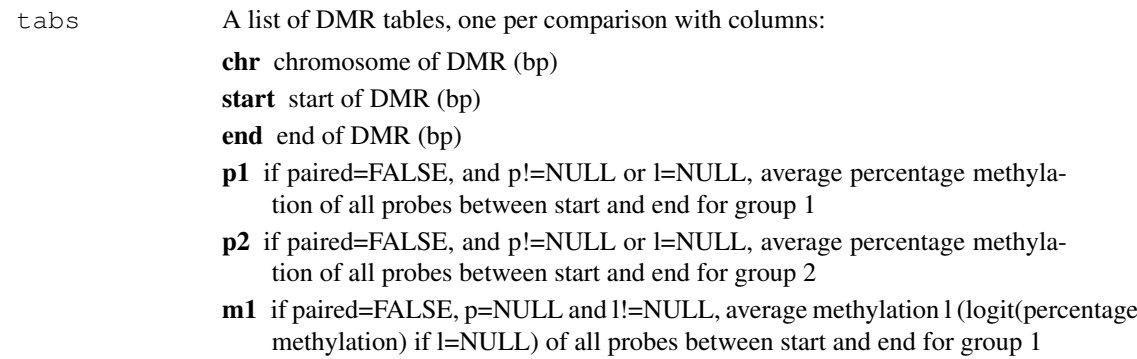

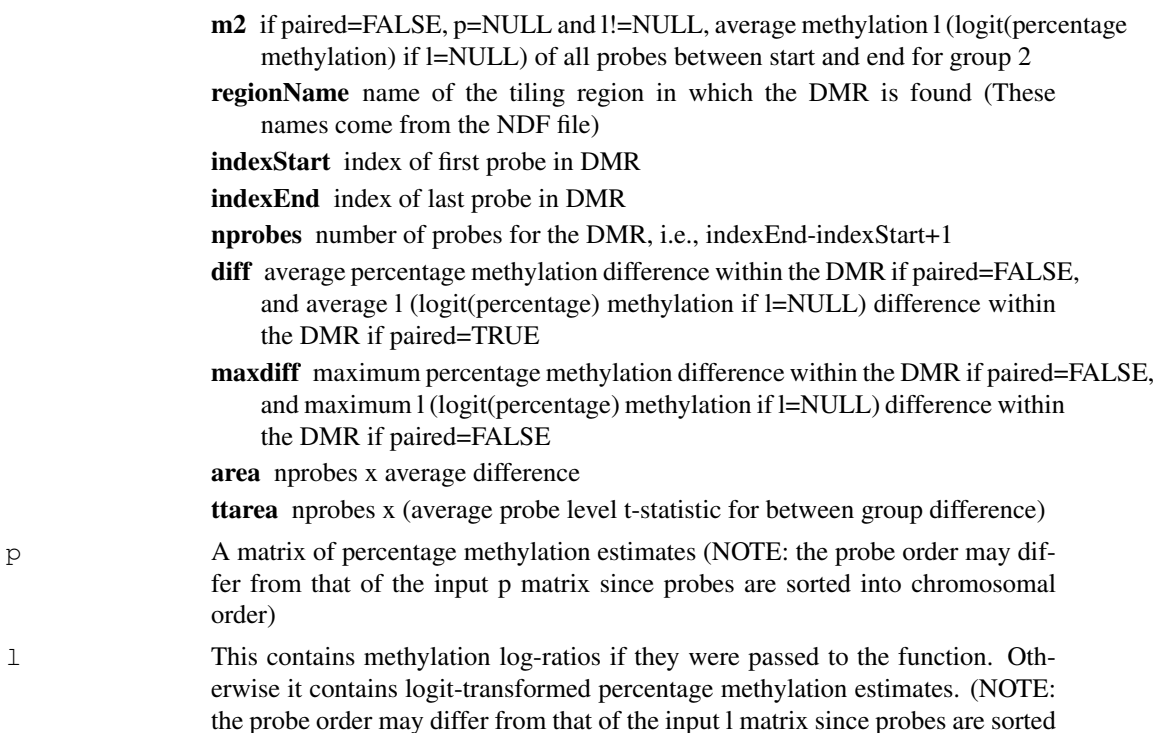

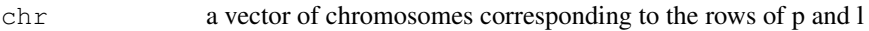

pos a vector of positions corresponding to the rows of p and l

into chromosomal order)

the DMR

the DMR area nprobes

order)

l This contains methylatic vertex in the function log-ration is the function of the function  $\Gamma$ 

pns a vector of probe region names corresponding to the rows of p and l

index a vector identifying which subset of the input probes (i.e. which elements of the input chr, pos, and pns, and rows of the input p and/or l) were used to search for DMRs. The output objects (chr, pos, pns, p, l, etc) are this subset of probes from the input. Therefore, e.g., while tabs\$indexStart:tabs\$indexEnd indexes the elements or rows of the output objects for each DMR candidate in tabs, index[tabs\$indexStart:tabs\$indexEnd] indexes the elements or rows of the input objects.

- gm if paired=FALSE, group medians of the l matrix
- DD if paired=TRUE, a list of within-pair differences for each comparison
- sMD if paired=TRUE, a matrix of smoothed mean within-pair differences for each comparison

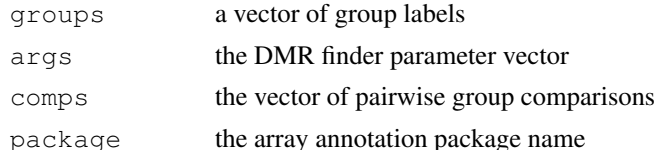

#### Author(s)

Martin Aryee <aryee@jhu.edu>, Peter Murakami, Rafael Irizarry

#### See Also

[readCharm](#page-16-0), [methp](#page-10-0), [dmrFdr](#page-3-0)

8 dmrPlot

#### Examples

# See dmrFdr

<span id="page-7-0"></span>dmrPlot *Plot differentially methylated regions (DMRs)*

#### Description

Plot differentially methylated regions (DMRs) from tiling microarray data.

#### Usage

```
dmrPlot(dmr, which.table=1:length(dmr$tabs), which.plot=1:30, legend.size=1, all
```
#### Arguments

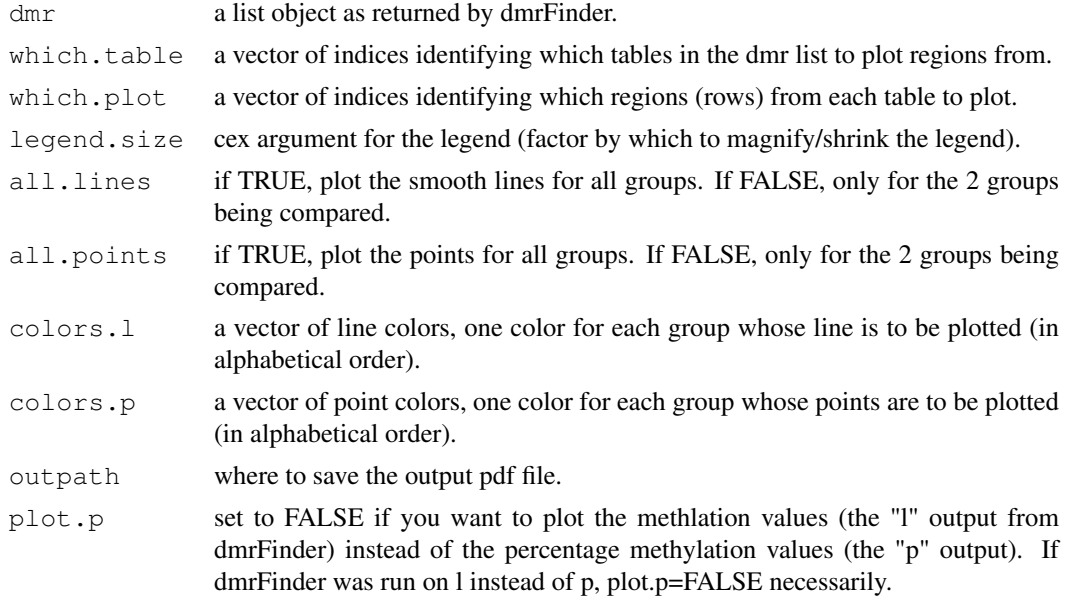

#### Details

This function plots the differentially methylated regions (DMRs).

#### Author(s)

Martin Aryee <aryee@jhu.edu>, Peter Murakami, Rafael Irizarry

#### See Also

[regionPlot](#page-17-0), [dmrFinder](#page-4-0), [dmrFdr](#page-3-0)

#### Examples

# See dmrFdr

<span id="page-7-1"></span>

<span id="page-8-0"></span>getControlIndex *Get indices of control probes from CpG-free regions*

#### Description

Get indices of control probes from CpG-free regions.

#### Usage

```
getControlIndex(data, controlProbes = NULL, noCpGWindow = 1000, subject, onlyGooce
```
#### Arguments

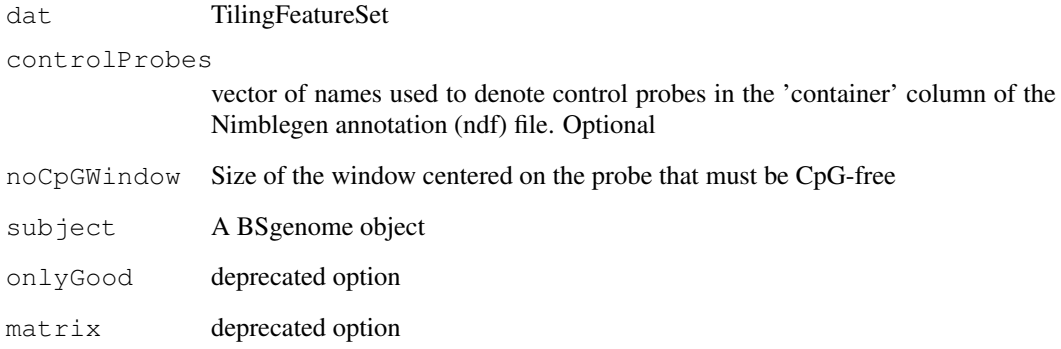

#### Details

The probes can either be identified as control probes in the microarray annotation package, or alternatively the function will search the genome (given an appropriate BSgenome object) for suitable probes.

#### Value

a vector

#### Author(s)

Martin Aryee <aryee@jhu.edu>

#### Examples

# See dmrFdr

<span id="page-9-0"></span>

Estimate percentage DNA methylation from log-ratios

#### Usage

```
methPercent(m, pmIndex, ngc, commonParams = TRUE)
```
#### Arguments

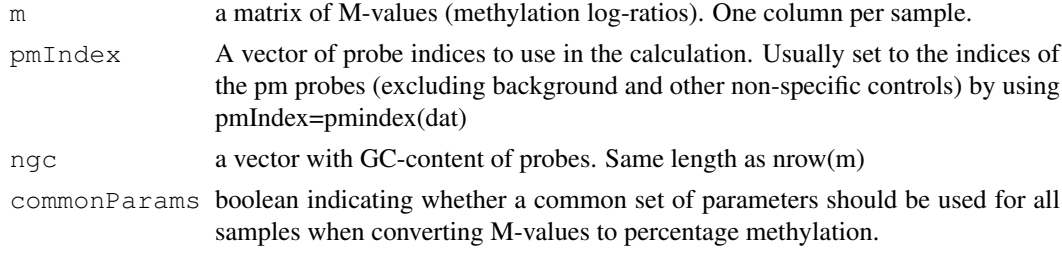

#### Details

This function estimates percentage DNA methylation from normalized methylation log-ratios (Mvalues).

#### Value

a matrix of percentage methylation estimates. Same dimensions as m

#### Author(s)

Martin Aryee <aryee@jhu.edu>

```
if (require(charmData) & require(BSgenome.Hsapiens.UCSC.hg18)) {
phenodataDir <- system.file("extdata", package="charmData")
pd <- read.delim(file.path(phenodataDir, "phenodata.txt"))
pd <- subset(pd, sampleID=="441_liver")
dataDir <- system.file("data", package="charmData")
setwd(dataDir)
# Read in raw data
rawData <- readCharm(files=pd$filename, sampleKey=pd)
# Find non-CpG control probes
ctrlIdx <- getControlIndex(rawData, subject=Hsapiens)
# Get normalized methylation log-ratios
m <- methp(rawData, controlIndex=ctrlIdx, returnM=TRUE)
# Estimate percentage methylation
ngc <- countGC(rawData)
p <- methPercent(m, ngc=ngc)
}
```
<span id="page-10-1"></span><span id="page-10-0"></span>

Estimate DNA methylation from McrBC/CHARM microarray data in terms of log-ratios or percentages.

#### Usage

```
methp(dat, spatial = TRUE, bgSubtract = TRUE, withinSampleNorm = "loess",
scale = c(0.99, 0.99), betweenSampleNorm = "quantile",
controlProbes = c("CONTROL_PROBES", "CONTROL_REGIONS"),
controlIndex = NULL, excludeIndex = NULL,
commonMethPercentParams = NULL,
verbose = TRUE, returnM = FALSE,
plotDensity = NULL, plotDensityGroups = NULL)
```
#### Arguments

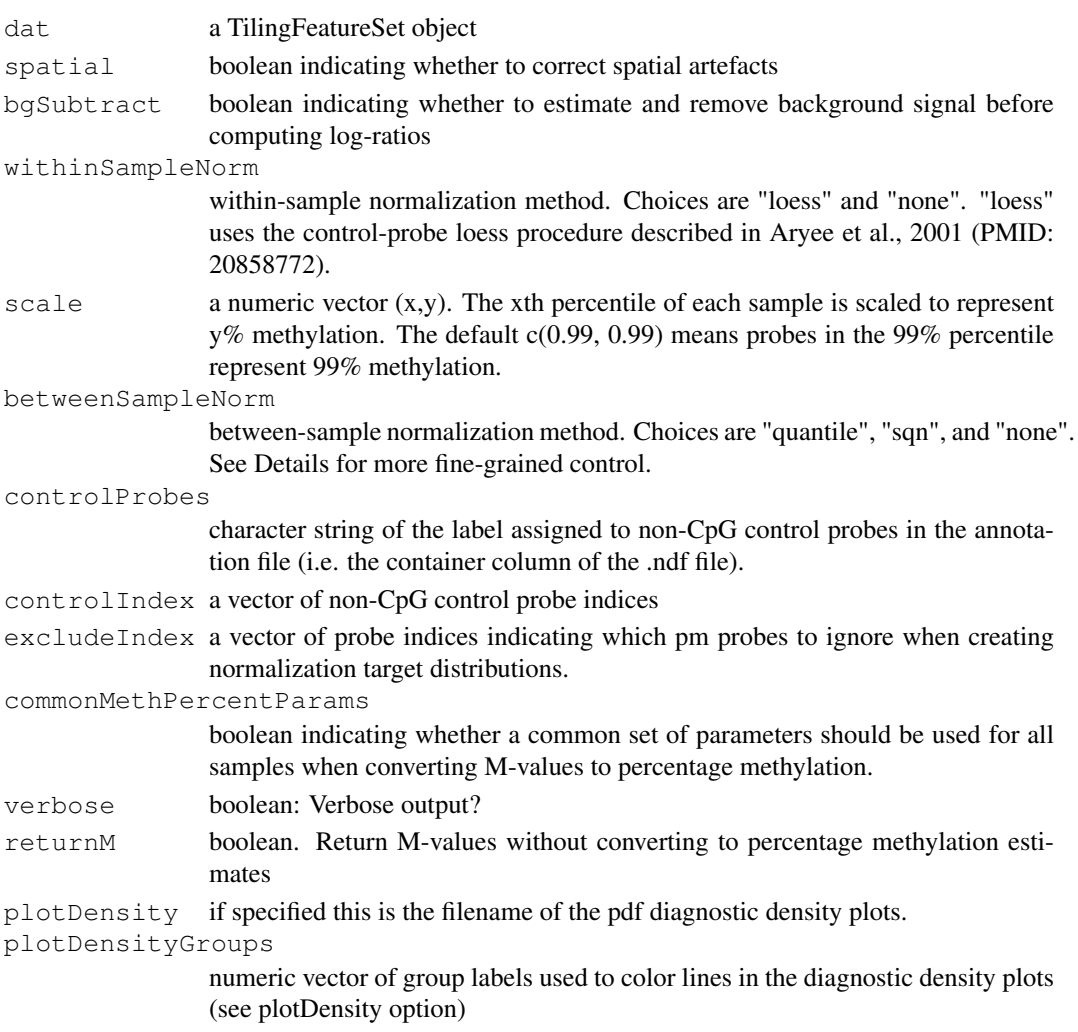

#### <span id="page-11-0"></span>Details

This function provides probe-level estimates of percentage DNA methylation from CHARM microarray data.

#### Value

A matrix of probe-level percentage methylation estimates, one column per sample.

#### Author(s)

Martin Aryee <aryee@jhu.edu>

#### See Also

[readCharm](#page-16-0)

#### Examples

# See dmrFdr

normalizeBetweenSamples

*Between-sample normalization*

#### Description

Between-sample normalization for two-color DNA methylation microarray data.

#### Usage

```
normalizeBetweenSamples (dat, copy=TRUE,
m="allQuantiles", untreated="none", enriched="none",
controlProbes=NULL, controlIndex=NULL, excludeIndex=NULL, verbose=FALSE)
```
#### Arguments

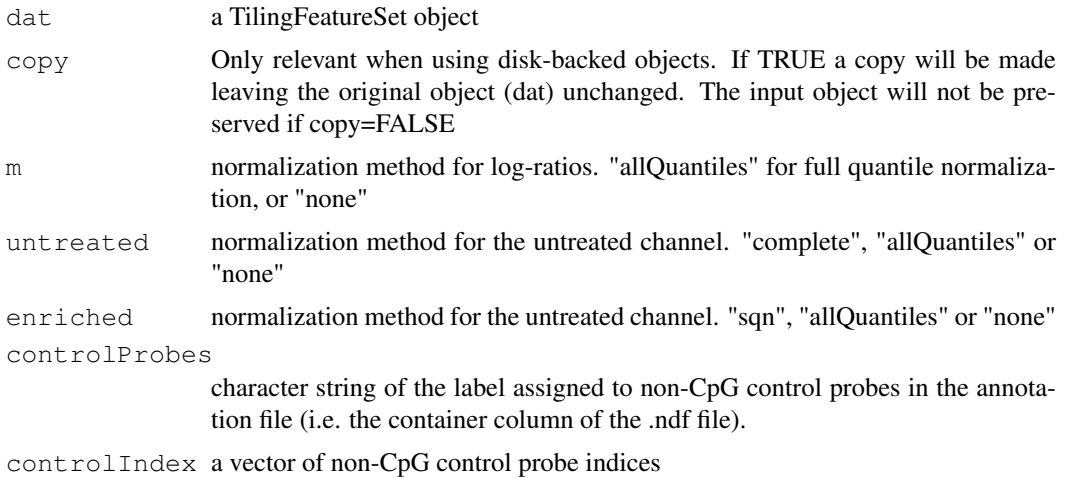

<span id="page-12-0"></span>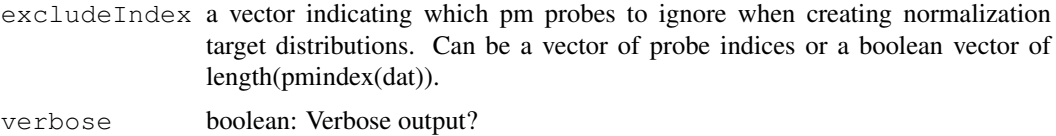

#### Details

This function is used by [methp](#page-10-0) performs between-sample normalization. It is normally not used directly by the user.

#### Value

a TilingFeatureSet

#### Author(s)

Martin Aryee <aryee@jhu.edu>

#### See Also

[methp](#page-10-0)

#### Examples

```
if (require(charmData) & require(BSgenome.Hsapiens.UCSC.hg18)) {
phenodataDir <- system.file("extdata", package="charmData")
pd <- read.delim(file.path(phenodataDir, "phenodata.txt"))
pd <- subset(pd, sampleID=="441_liver")
dataDir <- system.file("data", package="charmData")
setwd(dataDir)
rawData <- readCharm(files=pd$filename, sampleKey=pd)
# Correct spatial artifacts
dat <- spatialAdjust(rawData)
# Remove background signal
dat <- bgAdjust(dat)
# Find non-CpG control probes
ctrlIdx <- getControlIndex(rawData, subject=Hsapiens)
# Within-sample normalization
dat <- normalizeWithinSamples(dat, controlIndex=ctrlIdx)
# Within-sample normalization
dat <- normalizeBetweenSamples(dat)
}
```
normalizeWithinSamples

*Within-sample normalization for two-color data*

#### Description

Within-sample (between-channel) normalization for two-color DNA methylation microarray data. This function implements the control probe loess procedure described in Aryee et al., 2011 (PMID: 20858772).

#### Usage

```
normalizeWithinSamples(dat, copy=TRUE,
method = "loess", scale=c(0.99, 0.99),
controlProbes = NULL, controllndex = NULL, approx=TRUE, breaks=1000, verbose=FAI
```
#### Arguments

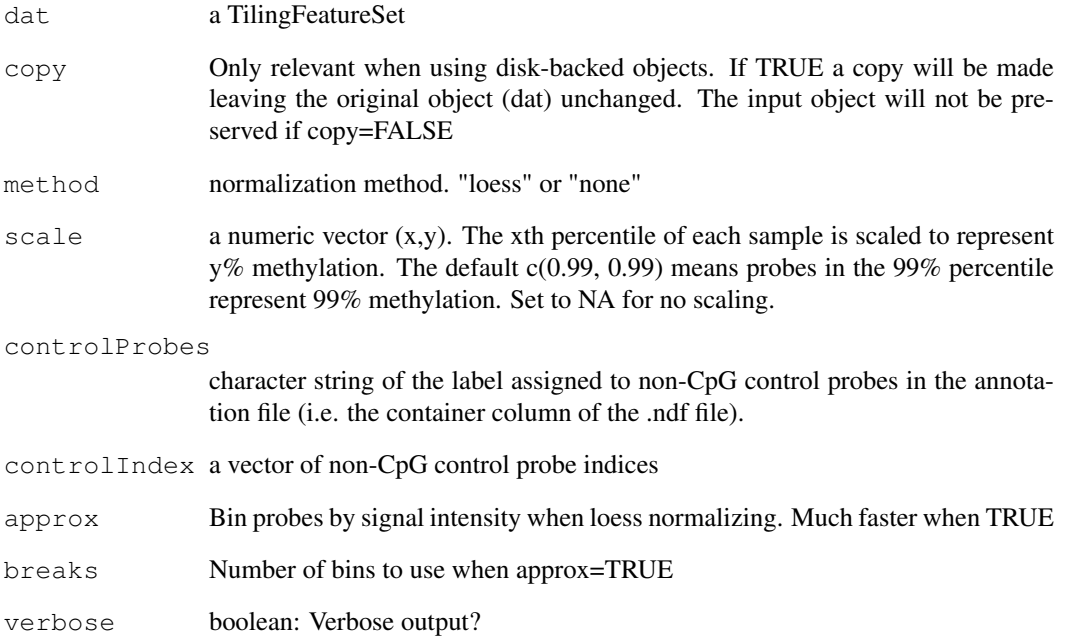

#### Details

This function is used by [methp](#page-10-0) performs within-sample (between-channel) normalization. It is normally not used directly by the user.

#### Value

a TilingFeatureSet

#### Author(s)

Martin Aryee <aryee@jhu.edu>, Rafael Irizarry

#### Examples

# See normalizeBetweenSamples

<span id="page-14-0"></span>

Make density plots of log-ratios for two-color microarray data. Two plots are produced: one for all probes on the array, and a second for the control probes.

#### Usage

```
plotDensity(dat, rx = c(-4, 6), controlIndex = NULL, controlProbes=NULL,
            pdfFile = NULL, main = NULL, lab=NULL)
```
#### Arguments

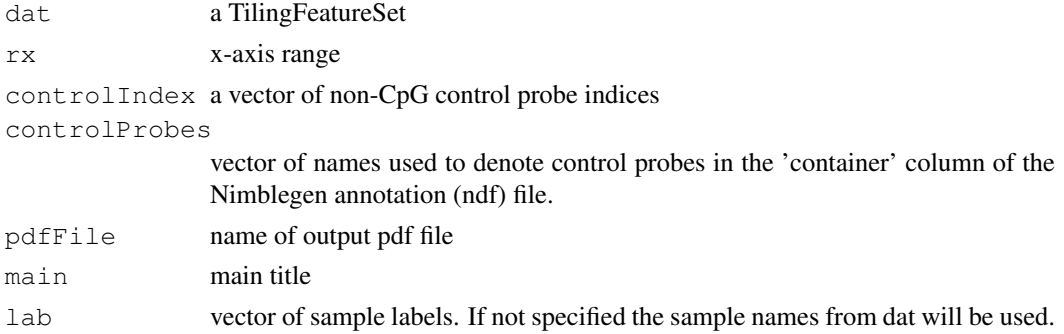

#### Details

This function makes density plots for a) all probes and b) control probes. It is typically called from within methp when a file name is specified for its plotDensity option. The plots are useful for identifying problematic outlier samples.

#### Value

No return value. Called for its side-effect of producing a pdf plot.

#### Author(s)

Martin Aryee <aryee@jhu.edu>

```
if (require(charmData) & require(BSgenome.Hsapiens.UCSC.hg18)) {
phenodataDir <- system.file("extdata", package="charmData")
pd <- read.delim(file.path(phenodataDir, "phenodata.txt"))
# Read in raw data
dataDir <- system.file("data", package="charmData")
rawData <- readCharm(path=dataDir, files=pd$filename,
sampleKey=pd)
ctrlIdx <- getControlIndex(rawData, subject=Hsapiens)
plotDensity(rawData, controlIndex=ctrlIdx, pdfFile="density.pdf")
}
```
<span id="page-15-0"></span>

Calculate microarray quality scores and produce an optional pdf report

#### Usage

```
qcReport(dat, file = NULL, utRange = c(30, 100), enRange = c(8, 12),
numProbes = 5e+05, blockSize)
```
#### Arguments

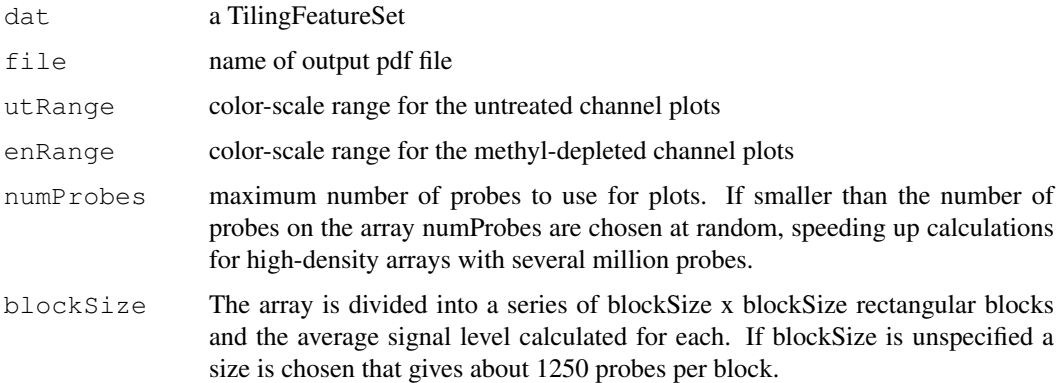

#### Details

This function calculates microarray quality scores and produces an optional pdf report. Three quality metrics are calculated for each array:

- Average signal strength. The average percentile rank of untreated channel signal probes among the background (anti-genomic) probes. Since the untreated channel contains total DNA a successful hybridization would have strong signal for all untreated channel genomic probes.
- Untreated channel signal standard deviation. The array is divided into a series of rectangular blocks and the average signal level calculated for each. Since probes are arranged randomly on the array there should be no large differences between blocks. Arrays with spatial artifacts have a larger standard deviation between blocks.

#### Methyl-depleted channel signal standard deviation

#### Value

a matrix with a row for each sample. The 3 columns contain array signal strength score, untreated channel standard deviation and methyl-depleted channel standard deviation.

#### Author(s)

Martin Aryee <aryee@jhu.edu>

#### <span id="page-16-1"></span>readCharm 2008 and 2008 and 2008 and 2008 and 2008 and 2008 and 2008 and 2008 and 2008 and 2008 and 2008 and 20

#### Examples

```
if (require(charmData)) {
phenodataDir <- system.file("extdata", package="charmData")
pd <- read.delim(file.path(phenodataDir, "phenodata.txt"))
dataDir <- system.file("data", package="charmData")
setwd(dataDir)
rawData <- readCharm(files=pd$filename, sampleKey=pd)
qcReport(rawData, file="qcReport.pdf")
}
```
<span id="page-16-0"></span>readCharm *Read in McrBC/CHARM DNA methylation microarray data*

#### Description

Read in DNA methylation microarray data from the McrBC/CHARM platform

#### Usage

```
readCharm(files, path = ".", ut = "_532.xys", md = "_635.xys",
sampleKey, sampleNames = NULL, pkgname, type = NULL, ...)
```
#### Arguments

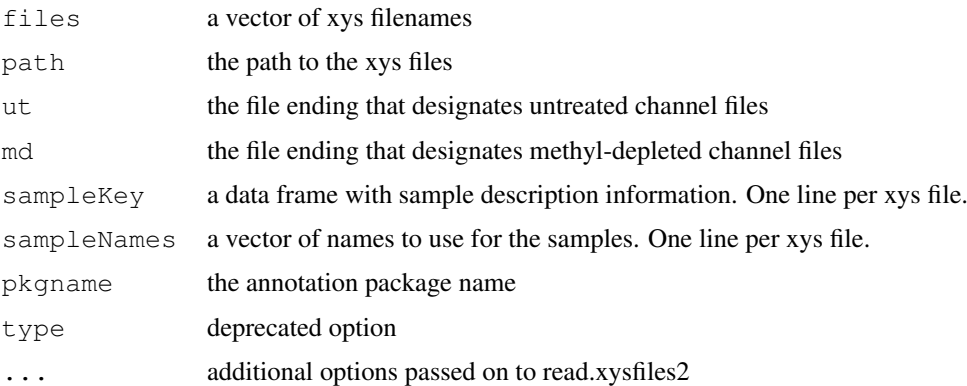

#### Details

This function is a convenience wrapper to read.xysfiles2 to simplify reading in DNA methylation data from the Nimblegen McrBC/CHARM microarray platform. It makes guesses about the extensions used for the methyl-depleted (md) and untreated channels (ut).

#### Value

A TilingFeatureSet object.

#### Author(s)

Martin Aryee <aryee@jhu.edu>

#### <span id="page-17-1"></span>18 regionPlot

#### References

www.biostat.jhsph.edu/~maryee/charm

#### See Also

[methp](#page-10-0), [dmrFinder](#page-4-0)

#### Examples

# See normalizeBetweenSamples

<span id="page-17-0"></span>regionPlot *Plot user-supplied genomic regions.*

#### Description

Plot any given genomic regions from tiling microarray data.

#### Usage

regionPlot(tab, dmr, outfile, which.plot, which.groups=colnames(dmr\$gm), cl=2:(n

#### Arguments

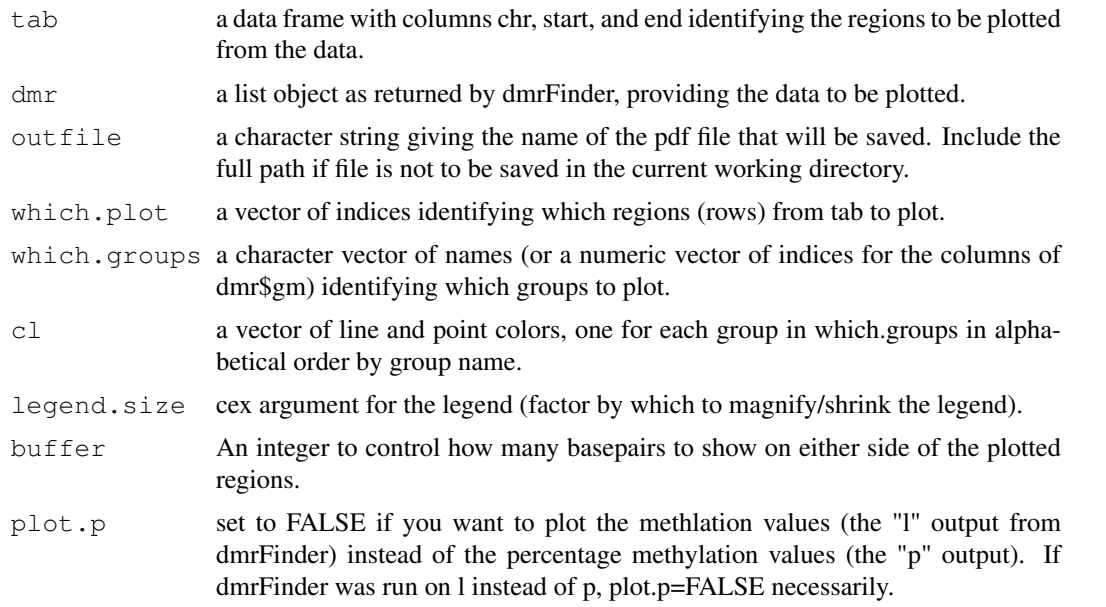

#### Details

This function enables plotting of any regions, not just DMRs.

#### Author(s)

Martin Aryee <aryee@jhu.edu>, Peter Murakami, Rafael Irizarry

#### <span id="page-18-0"></span>spatialAdjust 19

#### See Also

[dmrPlot](#page-7-0), [dmrFinder](#page-4-0), [dmrFdr](#page-3-0)

#### Examples

# See dmrFdr

spatialAdjust *Correct spatial artifacts*

#### Description

Remove spatial artifacts from microarray data stored in TilingFeatureSet objects

#### Usage

spatialAdjust(dat, copy=TRUE, blockSize, theta = 1)

#### Arguments

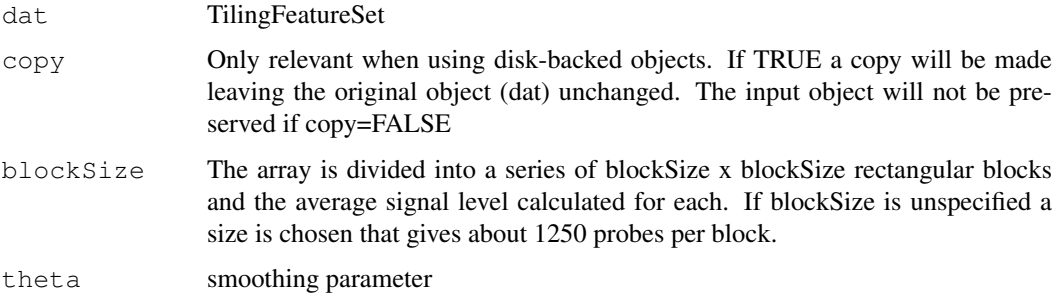

#### Details

The array is divided into a set of blockSize x blockSize squares. A kernel smoother is then used to even out spatial artifacts.

#### Value

a TilingFeatureSet

#### Author(s)

Martin Aryee <aryee@jhu.edu>

#### Examples

# See normalizeBetweenSamples

Checks a sample description file describing two-color arrays for proper formatting and if requested guesses column numbers for file names, sample labels and group labels.

#### Usage

```
validatePd(pd, fileNameColumn, sampleNameColumn, groupColumn,
ut = "_{532.xyz}", md = "_{635.xyz}"
```
#### Arguments

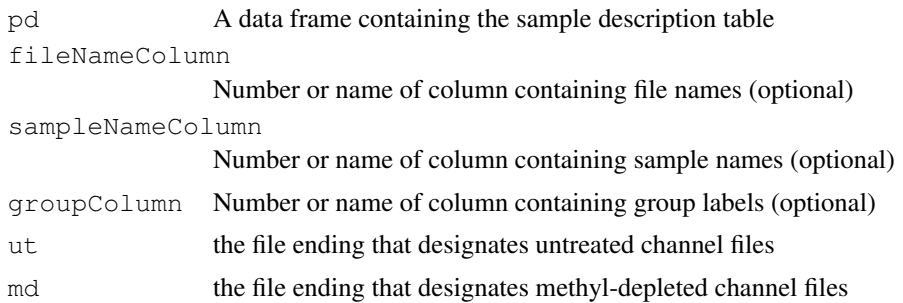

#### Details

This function checks the formatting of a sample description file to make sure it has suitable columns for file names, sample names and (optionally) group labels. The sample description file should have one line per channel, i.e. two lines per sample corresponding to the red and green channel data files. Values in the sample name column are used to pair the two channels together. If fileNameColumn, sampleNameColumn and/or groupColumn are unspecified a guess will be made.

#### Value

If the input data frame is valid: a list containing the fileNameColumn, sampleNameColumn and groupColumn. If the input data frame is invalid: FALSE

#### Author(s)

Martin Aryee <aryee@jhu.edu>

#### See Also

[readCharm](#page-16-0)

#### Examples

# See dmrFdr

# Index

bgAdjust, [1](#page-0-0)

countGC, [2](#page-1-0) cpgdensity, [3](#page-2-0)

dmrFdr, [4,](#page-3-1) *7, 8*, *19* dmrFinder, *4*, [5,](#page-4-1) *8*, *18, 19* dmrPlot, *4*, [8,](#page-7-1) *19*

getControlIndex, [9](#page-8-0)

methp, *7*, [11,](#page-10-1) *13, 14*, *18* methPercent, [10](#page-9-0)

normalizeBetweenSamples, [12](#page-11-0) normalizeWithinSamples, [13](#page-12-0)

plotDensity, [15](#page-14-0)

qcReport, [16](#page-15-0)

readCharm, *2*, *7*, *12*, [17,](#page-16-1) *20* regionPlot, *4*, *8*, [18](#page-17-1)

spatialAdjust, [19](#page-18-0)

validatePd, [20](#page-19-0)